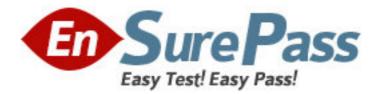

Exam Code: 190-710 Exam Name: IBM Lotus Notes Domino 7 App.Development Foundation Skills Vendor: Lotus Version: DEMO

# Part: A

1: Mary has a Notes application that is used by employees in Europe and Japan. Each group of employees has a server located in its own geographical location. Mary needs to have versions of her application in both locations for efficient access, and the application data and design must stay synchronized in both locations. How can Mary accomplish this?

A.Create a copy of the database in both locations with the menu option File>Database> New Copy.

B.Create a replica of the database in both locations with the menu option File>Replication>New Replica.

C.Create a mirror copy of the database in both locations with the menu option File>Database>Mirror Database.

D.Create a synchronized copy of the database in both locations with the menu option File>Synchronization>New Copy.

## **Correct Answers: B**

2: Herb has some data to display in a form, and he would like to have it appear in a formatted grid. What option would he use to format this data layout?

A.Create > Grid

B.Create > Table

C.Create > Data Layout

D.Create > Formatted Display

## Correct Answers: B

3: Jayne has asked her Domino server administrator to enable document locking on the server. Which of the following must she do to enable it for her application?

A.Enable the "Allow document locking" database property.

B.Create a view column for the locked document view icon.

C.Add a profile document to the database to manage the locked documents.

D.Enable document locking at the view level for each view in the database.

## **Correct Answers: A**

4: Colby has a default level access of Author in the Suggestion database. She created a new suggestion, but was unable to edit the document later. Why would this problem occur?

A.The document does not have a Readers type field.

B.The document form does not have an Authors type field.

C.She needs the "Edit document" option added to her access.

D.She needs at least editor access to edit her documents in the database.

# Correct Answers: B

5: Erin has created a new view in her mail file, and she doesn't want the view removed when the design is refreshed from the main design template. What setting will keep her view from being deleted?

A."Prohibit design refresh or replace to modify" in the View Properties dialog box

B."Prohibit design refresh or replace to modify" in the Database Properties dialog boxC."Prohibit design refresh or replace to modify" in the Design Document Properties dialog boxD."Prohibit design refresh or replace to modify" in the Template Design Properties dialog boxCorrect Answers: C

6: Cam has created a new design for her Video application. Cam would like to post the design to the server and make it available so other databases can automatically inherit the design changes when the DESIGN server tasks runs. Which of the following should Cam do to make the new design available on the development server?

A.Copy the database to the development server, and name it "newvideo.ntf".

B.Copy the database to the development server, and name it "newvideo.nsf".

C.Copy the database to the server, name it "newvideo.ntf", select "Inherit design from master template", and give it a template name in the database Design properties.

D.Copy the database to the development server, name it "newvideo.ntf", select "Database file is a master template", and give it a template name in the database Design properties.

#### **Correct Answers: D**

7: Sal wants to allow Jackie to create and modify documents in his Video application, but he doesn't want Jackie to make a local replica or copy of the database. Which of the following should Sal do to accomplish this?

A.There is no way for Sal to do this.

B.Give Jackie Author access on the database ACL.

C.Give Jackie Editor access and deselect "Replicate or copy documents" in the database ACL.

D.Give Jackie Editor access on the database ACL and assign a role that prevents him from replicating or copying documents.

### Correct Answers: C

8: Christopher is making a new database using the "NewVideo" Design Template that he plans to customize. He wants to make sure that his new application will not get future modifications to the "NewVideo" Design Template. Which of the following should Christopher do to accomplish this? A.Create a blank database and refresh the design of the new database using the "NewVideo" Design Template.

B.Create the new database from the "NewVideo" Design Template and deselect "Inherit future design changes" in the New Database dialog box.

C.Create the new database from the "NewVideo" Design Template and then open the database Design properties and select "Database is a master template."

D.Create the new database from the "NewVideo" Design Template and then open the database Design properties and select "Database file is a master template."

# Correct Answers: B

9: AJ wants to create a new application on his laptop that does not have any design elements in it. Which of the following should he do to begin this process?

A.Select File > Database > New and give it a filename of "blank.nsf".

B.Select File > Database > New and choose local as the server, then choose the blank template.

C.Select File > Database > New, choose local as the server, then choose the default.ntf template. D.Select File > Database > New, give it a filename of "blank.nsf", and chose the blank template. **Correct Answers: B** 

10: Clarissa has created a view of videos that are currently checked out. She would like to display a stoplight icon in the view for videos that are overdue. What column property does she need to select to accomplish this?

A.Show icons only B.Use icon as value C.Show custom icon image D.Display values as icons **Correct Answers: D** 

11: Kristin wants to create an action in the Titles view. The code in the action is:
Field Type:= "Action";
Field Director:= "Richard Clarke";
""
When the user clicks the action, which of the following will be affected?
A.The Video form
B.All selected documents
C.All documents in the database
D.Documents defined by the selection formula in the view
Correct Answers: B

12: To capture the date a document is created, Maria uses @Today in a formula. However, when she edits a document and saves it again, the date changes from the creation date to the current date. Which of the following causes the date to change?

A.The document was edited by another user.

B.The formula was placed in a Computed field.

C.She does not have the appropriate ACL access.

D.The formula was placed in a Computed when Composed field.

## **Correct Answers: B**

13: Juan has a form field that is designed to store Notes document links. He wants to make sure that no other types of information is stored in that field. How can Juan restrict information in that field?

A.Create a Rich Text field with an object type of "Links".

B.Create a Rich Text field with an Input Validation formula.

C.Create a Rich Text Lite field with an object type of "Links".

D.Create a Rich Text Lite field with an Input Validation formula.

## **Correct Answers: C**

14: Luis needs to add a field to a form that will allow him to enter up to 500 kilobytes of data. What type of field should he use for this requirement?

A.Text B.Rich Text C.Extended Text D.Expanded Text **Correct Answers: B** 

15: Orlando wrote an agent to generate a weekly email that summarizes all the activity in the Video Rental application. The database resides on the PROD01 server with a replica on the BACKUP01 server. He is receiving two copies of the email every week. What is the cause of this problem?

A.The agent is set to run on "Any Server".
B.The "Restart On Failure" setting has been selected.
C.The agent is set to run on both "PROD01" and "BACKUP01".
D.The agent is set to run on "Local" as well as the PROD01 server.
Correct Answers: A

16: Janean has been asked to add the company logo to each form in the Video Rental database. How can she do this and minimize potential future maintenance of the logo?

A.Paste the logo into each form.

B.Add a computed link to the logo in each form.

C.Add the logo as an image hotspot in each form.

D.Add the logo from the Shared Resources - Images area.

## Correct Answers: D

17: Derek has created a view in the products.nsf database. Derek wants the Markup column in the view to display the selling price of the item minus the cost. He wants this value to display in currency. Which of the following should Derek do?

A.Use the @function @Currency in the column formula in the view.

B.Select currency on the Numbers tab in the View Properties box.

C.Select currency on the Numbers tab in the Column Properties box.

D.Select currency on the Numbers tab in the Field Properties box of the cost field.

## **Correct Answers: C**

18: Nadia would like to position overlapping blocks of content on a form in the Video application. She wants the flexibility to control the placement, size, and content of the information. Which of the following should Nadia use when creating her form?

A.LayersB.SubformsC.FramesetsD.Style sheetsCorrect Answers: A

19: Hans is designing the Reviews application. The application will include two forms: Review and Response. In the view, the Response documents do not appear under the Review documents

from which they were created. Which of the following could cause this to happen? A.Inheritance in the Review form was disabled. B.Shared field values were enabled on both forms. C.Shared field values and field definitions were enabled. D.Show Response documents in a hierarchy was not enabled. **Correct Answers: D** 

20: Which of the following accurately describes field names?

A.They must be unique in a database.

B.They must include text and a number.

C.They can only be used once in a view.

D.They can only be used once on each form.

### **Correct Answers: D**